## I video del libro sul tuo smartphone

settembre 2019

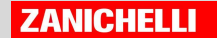

è la app per smartphone e tablet che permette di accedere ai **video**, agli **audio** e agli altri **contenuti multimediali** del tuo libro in modo immediato e **senza doverti registrare**.

Basta inquadrare la pagina e scegliere cosa vedere/ascoltare

#### In copertina il logo di **Guarda!** indica i libri che usano questa tecnologia

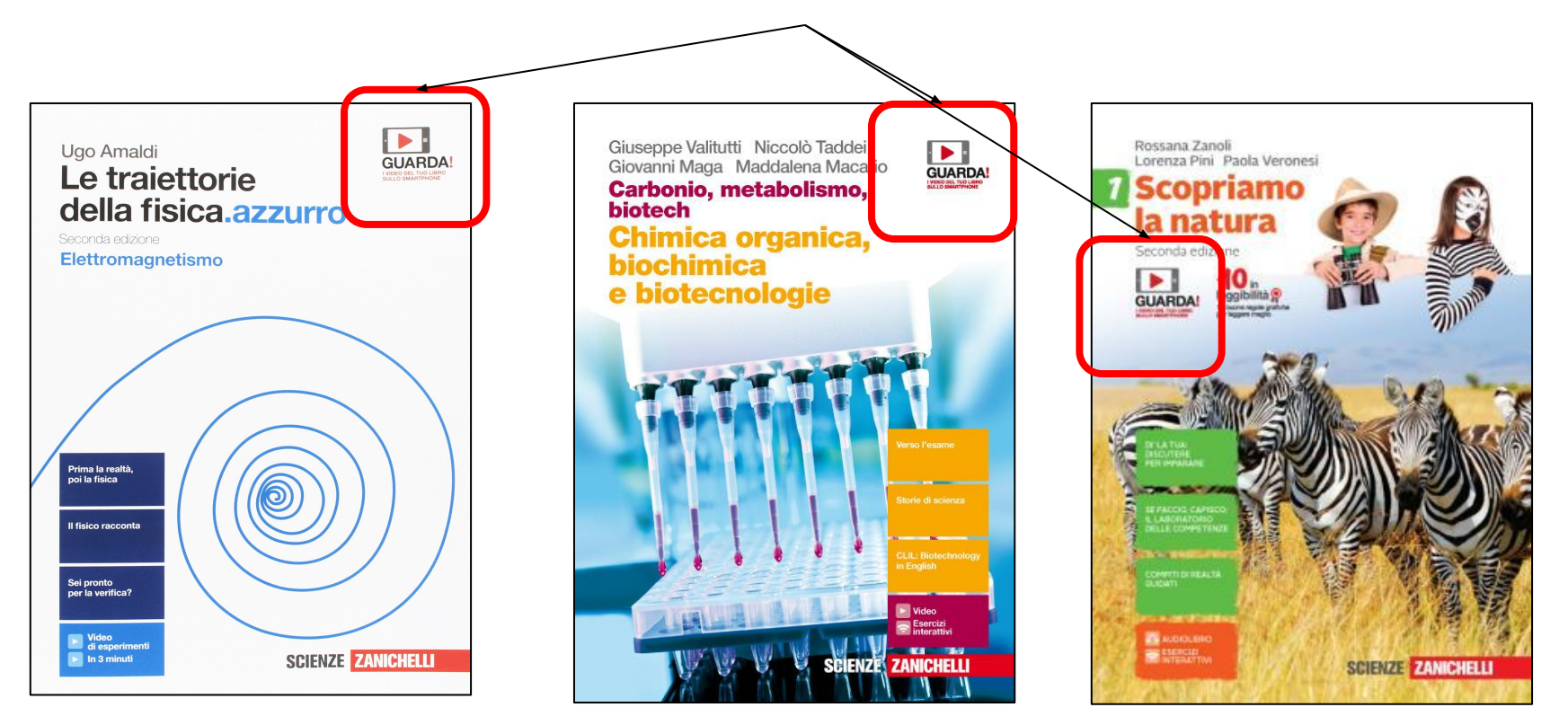

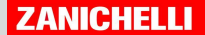

#### e nelle pagine del libro **questo logo** indica dove ci sono risorse accessibili: audio o video

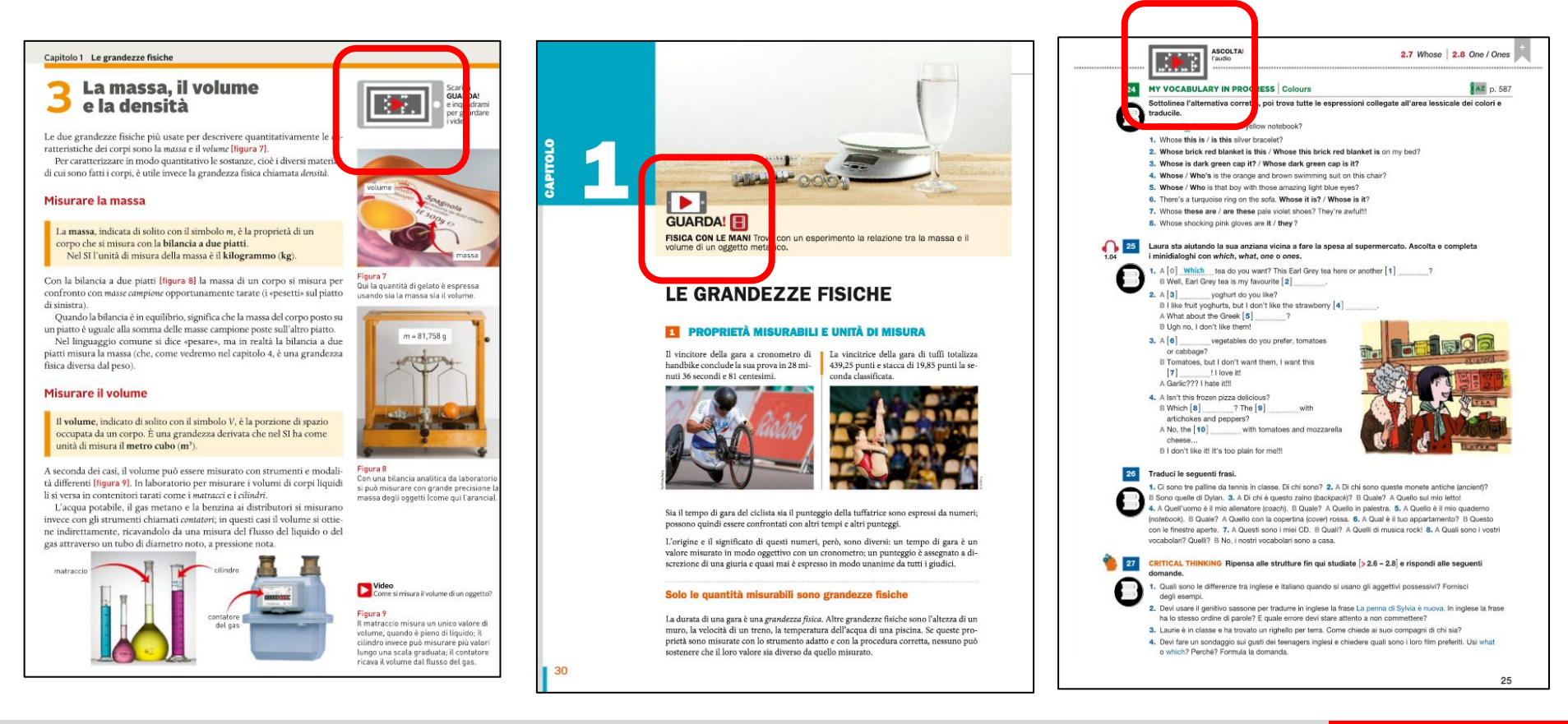

#### **ZANICHELLI**

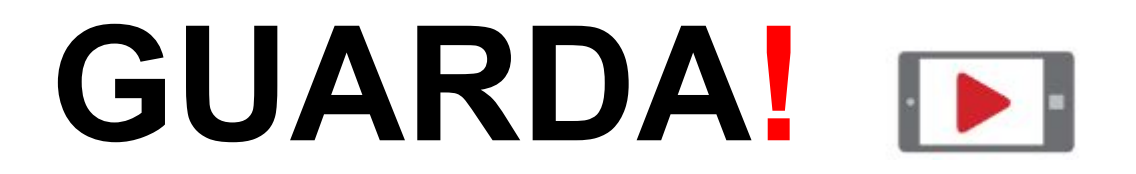

### **Come si usa?**

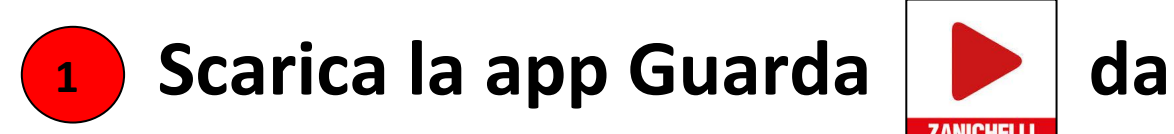

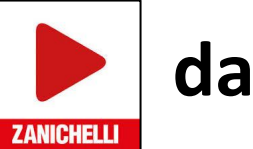

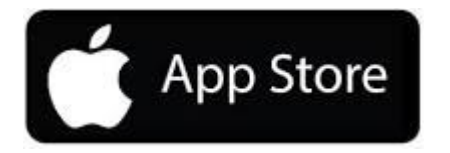

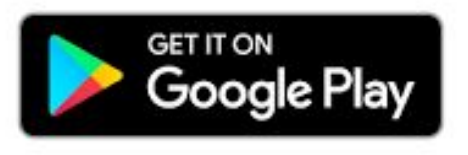

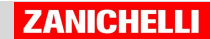

### **GUARDA!** I D I

### **Come si usa? <sup>2</sup>**

Giovanni Maga Maddalena Macario Carbonio, metabolismo, biotech ica e biotecn La collula à come ana piecela Mobriss. Migliale di responi chientote anvergano in ogni istante: nel stiostawna la glicalisi divide il glucasis. nai estrenorio la societazione nobilea nomalto el riconisti contenio red market il TRU, sinkakivno natione), devisione a altri anchei. Pice nondanun intercenendo cini complesso dobbiano ricomera apli strumenti della biochimica e della biologia reolecciane.

#### · slighter order sa may a selekadi **Verso Pantrersità** allivers a seatours offic su itables a computer.

*l'intero* codice **ISBN** in caso di adozione

eBook multimedial

L'efforté multimediat

is to versionin digitals

**HYMEOPYERT/P** 

VALITUTTI CAFECNIONET EIO LOM<br>ISBN 978-88-08-16697-5 < Indicate

90123456783

\* Giovanni Maga e Niccolò Tadòsi, decenti universitat, si rivolgono agli studenti che voglione lacriversi alle facoltà scientifiche: unto degrada intercipito que iniciana a componente il mondo dell'università. a della ricerca. Starts di solemni

**LIBRO IN CHIARO** .115211.3 EN C211.A.NX<br>: **prichali, itilir sinskias** tro<br>Ba is jetuvnaposi aktuajura

Guneppe Vallutti Niccolò Taddel

#### . Starie di donne e uomini che hanno fatto grande la scienza: tanta cucicabili, Estucate intuicioni e propota tanacia. Per esenteix Rossing Dunkin e is staggis eles del DNA

**CLIL: Biotechnology in English** 

+ bletodiche di biotecnologie in inglese: per istziare a usare il linguaggio della ricenza internazionale, per esempio Acalyzing DNA molecules by against get electrophoresis

#### **L'olieck multimediate** Tutto lo pagine del velumo da sfeglido ceri

47 video (1 ora e 50 minut), per esempio Come avulene la respirazion CROSHIP  $984276$ 

alé, per esencio Gli ammingacidi ceales

ties: la carta d'identité degli elementi stivi per divertiral con la phimica

Upubblico (2018) El 99,80 \*\*\*

said talk it

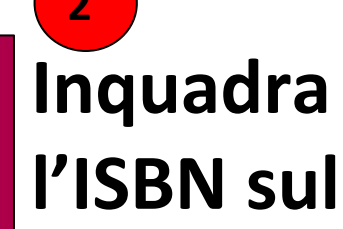

**retro della** 

**copertina**

**oppure**

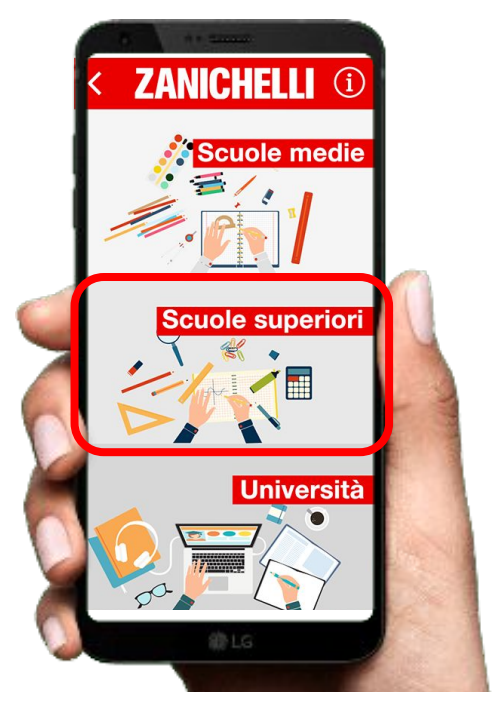

**Cerca il tuo libro scegliendo la classe di studi**

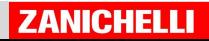

## **Come si usa?**

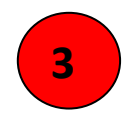

**(se hai selezionato la classe di studi) Scegli il libro**

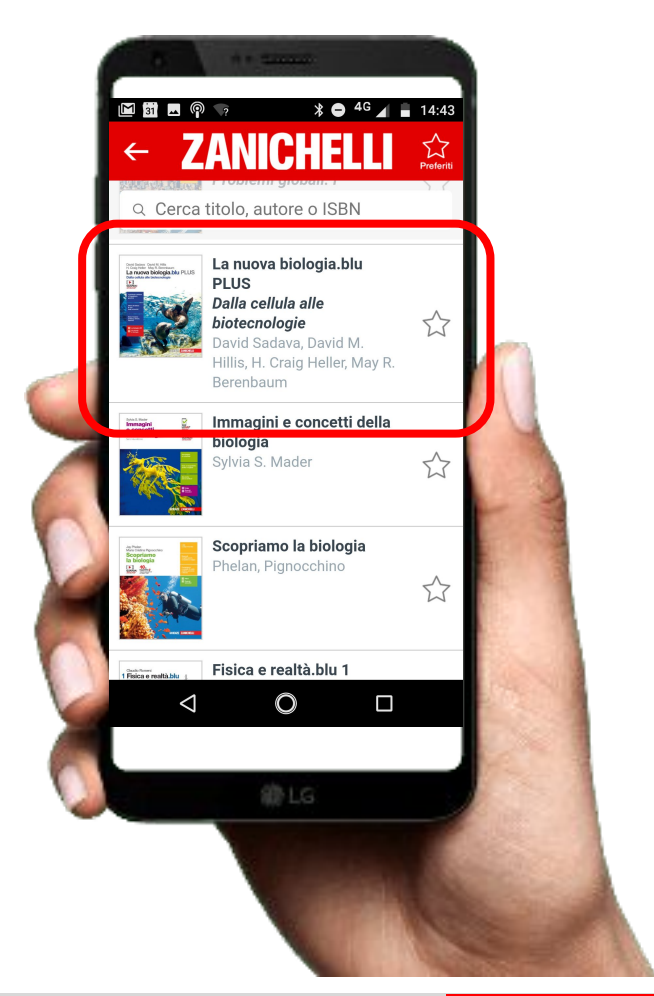

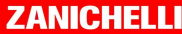

I D I

## GUARDA! **IN**

### **Come si usa?**

**Inquadra l'immagine della pagina dove vedi il logo Guarda! o il simbolo 4**

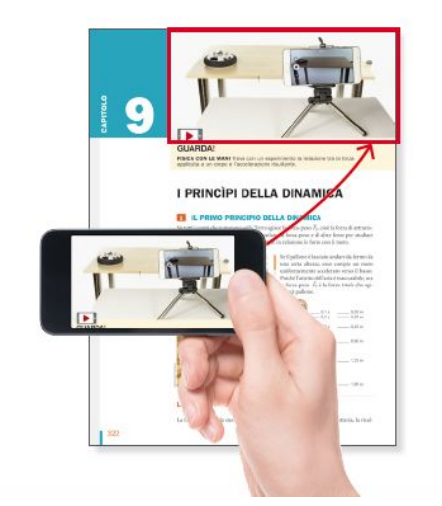

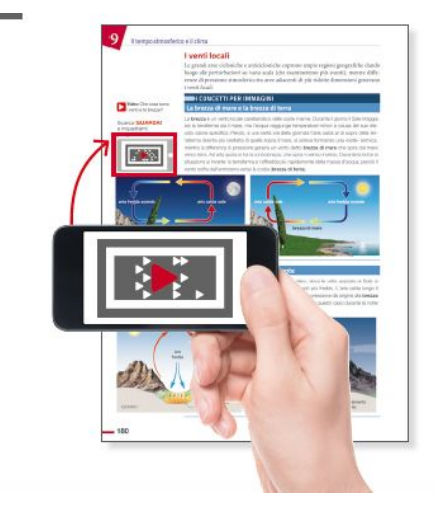

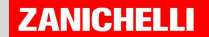

## GUARDA! **IN**

**Come si usa?**

## **5** Tocca l'icona che appare **e accedi al contenuti che hai scelto.**

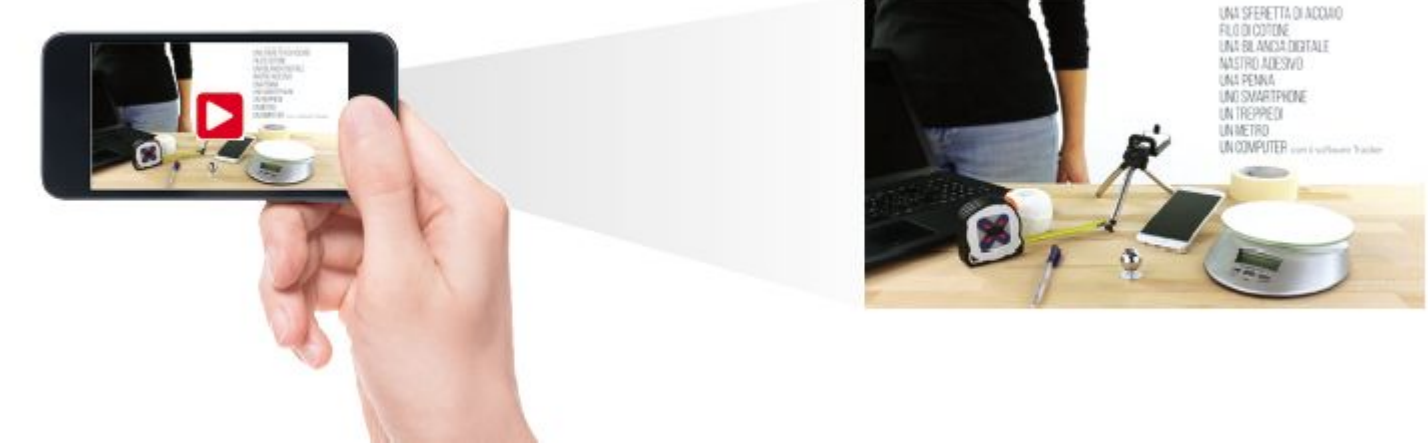

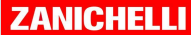

## **ID**

## **Ricorda:**

Per maggiore comodità puoi

- Cercare i libri per titolo o autore
- usare la "stellina" per mettere il tuo libro tra i preferiti e trovarlo in poco tempo

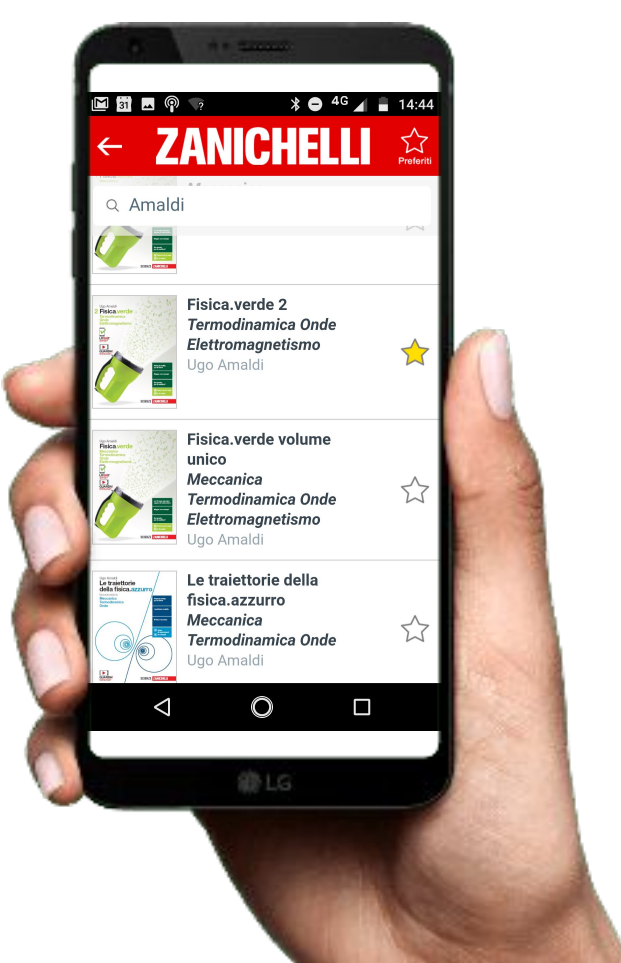

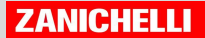